## Scheda di Lavoro n.4

Interpolazione lineare.

Lo scopo di questa unità è di mostrare come ottenere con il foglio elettronico la retta interpolante (o curva di regressione lineare) di una serie di dati sperimentali.

La *retta interpolante* si utilizza quando si suppone che due insiemi di valori, che possono essere legati in vario modo a delle grandezze fisiche, siano in una relazione di linearità tra loro e si vuole determinare quale sia la retta che meglio approssima i dati. Si ricorda che due grandezze *x* e *y* sono in relazione lineare tra loro se vale:

## $y = a x + b$ .

Supponi ad esempio che di due grandezze *x* e *y* si siano rilevate le seguenti coppie di valori:

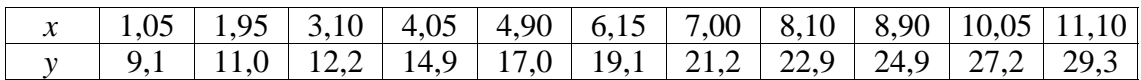

• crea due colonne nel foglio elettronico con tali serie di valori;

- crea un grafico cartesiano (Diagramma XY) che rappresenti tali valori, non uniti da segmenti, seguendo le indicazioni già viste e contenute nella scheda 1: il grafico evidenzia che tali valori sono abbastanza ben allineati tra loro;
- ora che il grafico è presente nel foglio devi aggiungere la retta interpolante; per fare ciò devi:
	- fare doppio clic col mouse sulla zona del grafico;
	- nella barra del menù attiva Inserisci Statistica;
	- nella finestra che così si apre scegli Regressione Lineare.
- in questo modo ora hai un grafico con i dati sperimentali e con la migliore retta che li approssima.

L'equazione della retta interpolante può essere determinata mediante l'utilizzo delle funzioni statistiche PENDENZA e INTERCETTA: queste corrispondono ai coefficienti *a* e *b* della relazione lineare. Per inserire la pendenza:

- posizionati in una cella vicina al grafico e scrivi "pendenza";
- passa alla cella a fianco e attiva Inserisci Funzione... Pendenza;
- nella finestra di autocomposizione premi Avanti;
- posiziona il cursore in Dati Y e sul foglio seleziona la colonna Y;
- posiziona il cursore in Dati X e sul foglio seleziona la colonna X;
- premi OK.

Ripeti in modo analogo il procedimento per inserire il valore dell'intercetta.

Quanto visto sopra ora lo puoi applicare all'analisi di dati sperimentali che hai già acquisito:

- apri il foglio contenente i dati relativi alla misura del  $\pi$ : nel grafico contenuto in esso aggiungi ai punti presenti la retta interpolante; la pendenza della retta deve essere pari al valore di  $\pi$  o al suo inverso.
- apri o crea un foglio contenente i dati relativi alla relazione tra lunghezza *l* e periodo *T* di oscillazione di un pendolo; crea un grafico che riporti *l* in ascissa e *T* in ordinata; crea poi una nuova colonna *T <sup>2</sup>* e fai il grafico *l - T 2* ; interpola tale grafico; cosa puoi dire circa la relazione di proporzionalità tra *l* e *T* ?